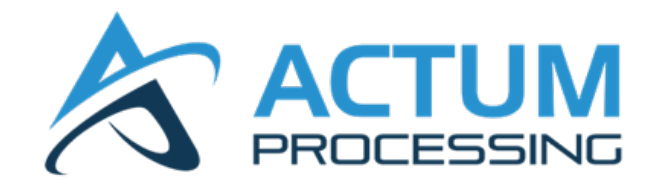

# **Actum Processing Batch (CSV / NACHA) Specifications v4.2**

December 2023

### **Table of Contents**

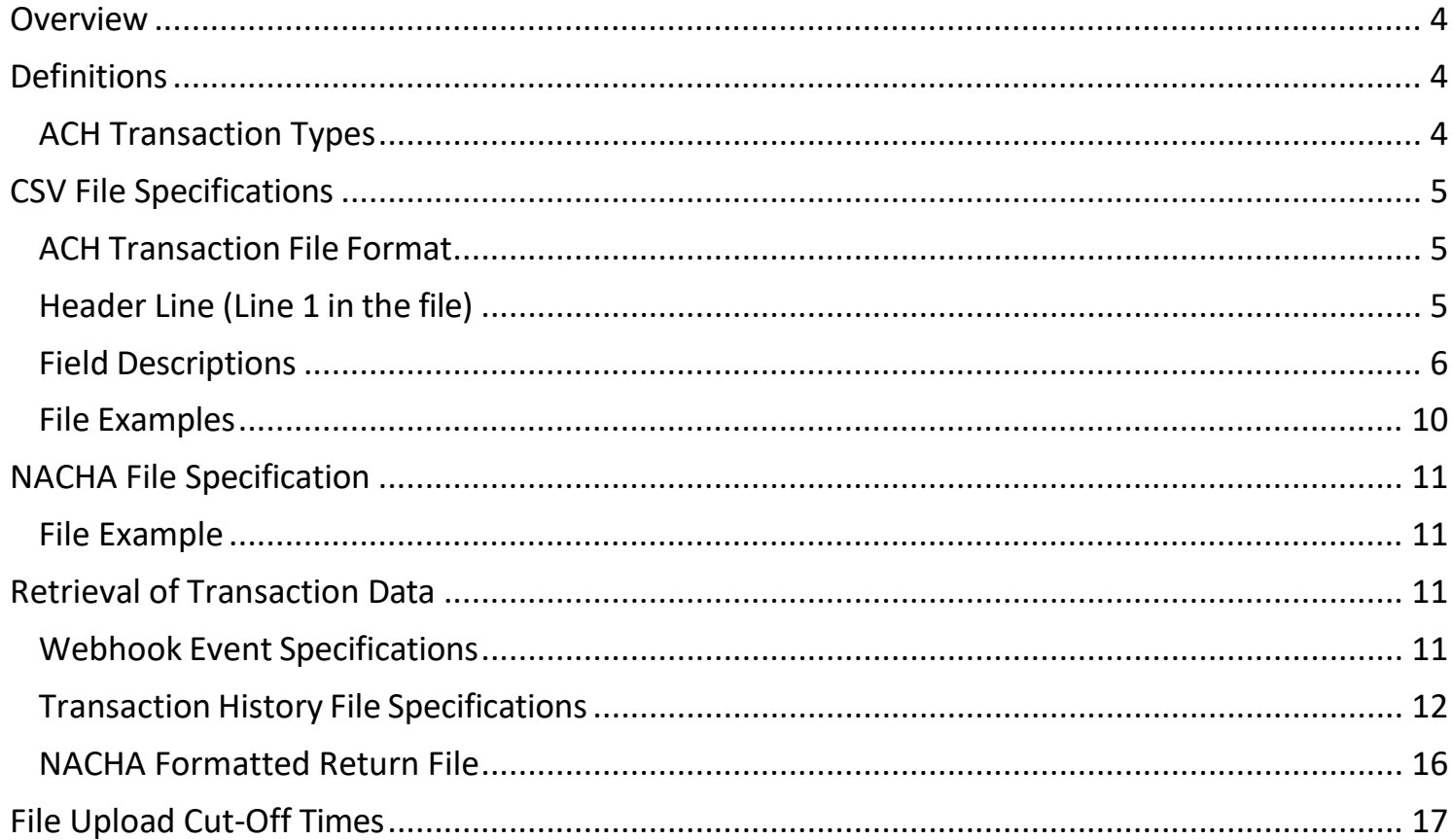

### **Version History:**

Version 4.1:

- Added field lengths to specific parameters listed in **Field Descriptions**
- Added "Day" file option in **Transaction History File Specifications**
- Added file upload cut-off times
- Changes to reflect NACHA terminology

Version 4.2 (12.8.2023):

- Added requirements for merchants wanting history files delivered to their server in **Transaction History File Specifications**
- Added NACHA formatted return file description/example in **Transaction History File Specifications**

# **Overview**

<span id="page-3-0"></span>Merchants wanting to upload a batch file in either CSV or NACHA format will need to upload the file to Actum's FTP server via SFTP (Port 22). The merchant would need to provide their server IP addresses to Actum where they will be added to our whitelist. If your connecting IP address is not added to the whitelist you will not be able to connect to our FTP server. Also, it is highly recommended that your service provider assigns you a Static IP address instead of a Dynamic IP address because Dynamic IP's will change over time where Static IP's stay the same.

# **Definitions**

<span id="page-3-1"></span>**Originator** – The Actum merchant client that is originating ACH entries to a Receiver account.

<span id="page-3-2"></span>**Receiver** – The customer of the Originator that can be a consumer or a business.

### **ACH Transaction Types**

Transaction Type will be defined by one of the following terms:

**Pre-Notification (Pre-note)**: This means that we are sending a Pre-Notification for a subsequent **Debit or Same-Day Debit** entry to allow the RDFI (Receiver's bank) the opportunity to return (**Return**) or correct (**Notice of Change (NOC)**) the item. If the RDFI does not respond to the **Pre-note**, the entry may still be returned.

**Debit:** A debit entry to a **Receiver's** account effective the following banking day.

**Same-Day Debit:** A debit entry that will debit the **Receiver's** account the same day.

**Credit:** A credit entry that will credit the **Receiver's** account the following banking day.

**Same-Day Credit:** A credit entry that will credit the **Receiver's** account the same day.

**Refund:** A credit entry that is tied to a specific and prior **Debit or Same-Day Debit**. Refunds can be partial or total but may never exceed the total of the original debit entry.

**NSF Fee:** A return fee applied to a **Debit or Same-Day Debit** that is returned due to Insufficient Funds.

**NSF Retry:** Per NACHA regulations an **Originator** can retry a **Debit or Same-Day Debit** that has been returned due to Insufficient Funds up to 2 times within 180 days of the effective entry date.

**Settlement:** Thisindicates that the **Debit or Same-Day Debit** has not been returned by the RDFI (Receiver's bank) prior to the specified time period indicated in the Service Agreement the merchant and Actum Processing entered into.

**Return:** This means that the RDFI (Receiver's bank) has returned the item prior to the specified time period defining a **Settlement** (Settled Funds) indicated in the Actum Processing Service Agreement.

**Late Return:** This meansthat a **Return** was received by Actum Processing after a **Settlement**.

**Notice of Change (NOC):** This means a response from the RDFI that Actum Processing needs to make a change to the ABA or bank account data in order to properly process the entry.

### **ACH Transaction Life Cycle**

The list below describes the typical ACH transaction flow for Debit entries.

- Pre-Note Debit or Same-Day Debit Settlement
- Pre-Note Debit or Same-Day Debit Settlement Refund
- Pre-Note Debit or Same-Day Debit Settlement Late Return
- Pre-Note Debit or Same-Day Debit Return
- Pre-Note Return
- Debit or Same-Day Debit Settlement
- Debit or Same-Day Debit Settlement Refund
- Debit or Same-Day Debit Settlement Late Return
- Debit or Same-Day Debit Return

<span id="page-4-0"></span>Credits/Same-Day Credits do not convert to a Settlement but they can convert to a Return or NOC.

# **CSV File Specifications**

### <span id="page-4-1"></span>**ACH Transaction File Format**

The name of the file will need to begin with "ACH\_YOURPARENTID\_". The ParentID will be unique to your account and will be assigned by a merchant support specialist upon integration. The file must be a plain text, ASCII file, and all data items may contain only normal ASCII characters (ASCII 32-126). ASCII control characters (ASCII 0-31), Upper-ASCII characters (ASCII 127-255) or Unicode characters are not allowed. This means foreign language (i.e. non-English) characters are not allowed.

Each transaction must be on its own line after the header record - one line per transaction and one transaction per line - after the header line. The field values must be comma-delimited, and all values must be surrounded by double quotes.

### <span id="page-4-2"></span>**Header Line (Line 1 in the file)**

The first line of the file is a header line. This line specifies the fields and the order of the fields in every other line in the file:

"ParentID","SubID","PmtType","TransactionType","CustName","CustPhone","CustEmail","CustAddress1","Cus tAddress2","CustCity","CustState","CustZip","ShipAddress1","ShipAddress2","ShipCity","ShipState","ShipZip"," AccountType","ABANumber","AccountNumber","MerOrderNumber","Currency","InitialAmount","BillingCycle" ,"RecurAmount","DaysTilRecur","MaxNumBillings","FreeSignUp","ProfileID","PrevHistoryID","CheckNumber"," Username","Password","NextBillingDate","OrigCode","CustSSN","Addenda"

### <span id="page-5-0"></span>**Field Descriptions**

- 1. **ParentID** (**required** VARCHAR2 16 BYTE): This field must contain a ParentID string assigned by Implementation to the merchant during the initial set up.
- 2. **SubID** (**required** VARCHAR2 16 BYTE): This field must contain a SubID string assigned by Implementation to the merchant during the initial set up.
- 3. **PmtType** (**required**): This field must contain the following value "CHK".
- 4. **TransactionType** (**required**): This field must contain one of the following values:
	- $\bullet$  "D" = Debit
	- $\bullet$  "C" = Credit
	- $\bullet$  "R" = Refund
	- "SD" = Same-day Debit
	- "SC" = Same-day Credit
	- "DN" = Pre-Note
	- "DY" = NSF Retry (see note on "InitialAmount")
- 5. **CustName** (required VARCHAR2 64 BYTE): This field must contain the Receiver's name.
- 6. **CustPhone** (optional VARCHAR2 18 BYTE): This field must contain the Receiver's phone number.
- 7. **CustEmail** (optional VARCHAR2 64 BYTE): This field must contain the Receiver's email address.
- 8. **CustAddress1 (**optional – VARCHAR2 96 BYTE): This field must contain the Receiver's address.
- 9. **CustAddress2** (optional VARCHAR2 64 BYTE): This field must contain additional address information if it is present, but itis generally better to leave this blank and put all relevant information in "CustAdress1".
- 10. **CustCity** (optional VARCHAR2 32 BYTE): This field must contain city ofresidence.
- 11. **CustState** (optional VARCHAR2 32 BYTE): This field must contain the state of residence.
- 12. **CustZip** (optional VARCHAR2 16 BYTE): This field must contain the zip code of residence.
- 13. **ShipAddress1** (optional VARCHAR2 96 BYTE): This field must contain the shipping address if it is different from the billing address.
- 14. **ShipAddress2** (optional VARCHAR2 64 BYTE): This field may contain an additional line of the shipping address if it is different from the billing address.
- 15. **ShipCity** (optional VARCHAR2 32 BYTE): This field may contain the shipping city if it is different from the billing city.
- 16. **ShipState** (optional VARCHAR2 32 BYTE): This field may contain the shipping state if different from the billing state.
- 17. **ShipZip** (optional VARCHAR2 16 BYTE): This field may contain the ship zip code if different from the billing zip code.
- 18. **AccountType** (**required**): This field must contain one of the following values.
	- $\bullet$  "C" = Checking Account
	- "S" = Savings Account
- 19. **ABANumber** (**required** VARCHAR2 32 BYTE): This field must contain the ABA Routing number of the bank account.
- 20. **AccountNumber** (**required** VARCHAR2 32 BYTE): This field must contain the bank account number.
- 21. **MerOrderNumber** (optional VARCHAR2 512 BYTE): This field is usually left blank for batch transaction imports, but it may be used for any extra information regarding the transaction that the merchant may wish to keep track of. Actum will store this information to the database and it will be sent back to the merchant through the daily transaction file.
- 22. **Currency** (**required**): This field must contain the value of "US" (U.S. Dollars) or "CAN" (Canadian Dollars)
- 23. **InitialAmount** (**required**  See note on recurring): This field must contain the amount of the transaction to be processed. This amount must be entered as a decimal amount, for example "29.20" and NOT "29.2". A value of "29.2" in the field will fail to be imported.

To submit an NSF Fee along with the retry, add a second amount to the "InitialAmount" value delimited with a colon; e.g. to do a 19.95 retry transaction along with a 10.00 NSF Fee, submit "19.95:10.00" for "InitialAmount".

- 24. **BillingCycle** (**required**): This field must contain one of the following values:
	- "-1" = One-Time Billing (i.e. no recurring transactions)
	- $\bullet$  "1" = Weekly
	- $•$  "2" = Monthly
- "3" = Bi=Monthly (once every 2 months)
- $•$  "4" = Quarterly
- "5" = Semi-Annually (once every 6 months)
- $•$  "6" = Annually
- "7" = Bi-Weekly (once every 2 weeks)
- "8" = Business-Daily
- $\bullet$  "9" = Business-Daily w/ Holidays
- 25. **RecurAmount** required if "BillingCycle" indicates periodic billing.

If the "BillingCycle" indicates a periodic billing and the periodic rebilling amount is different from the "InitialAmount", enter the rebilling amount here. Like the "InitialAmount", this amount must be entered as a decimal amount, for example "29.20" and NOT "29.2". A value of "29.2" in this field will fail to be imported.

If the "BillingCycle" indicates a One-Time Billing, then "RecurAmount" should be left blank, i.e. a double-quoted empty string ("").

If importing recurring transactions that will be billed on a future date, please set the "InitialAmount" field to "0.00". "RecurAmount" will need to contain the billing amount and "NextBillingDate" will be the date of the first billing.

- 26. **DaysTilRecur** (optional): If the "BillingCycle" indicates a periodic billing, then put the number of days after the initial transaction is billed that the first recurring transaction should be billed. If the "BilllingCycle" indicates a One-Time Billing, then this should be left blank, i.e. a double-quoted empty string ("").
- 27. **MaxNumBillings** (optional): If the "BillingCycle" indicate a One-Time Billing then this should be left blank, i.e. a double-quoted empty string (""). If the recurring billing is to be continued until canceled, this field should be set to "-1". If the recurring billing should be for a fixed number of payments then automatically stop, this field should contain the appropriate integer (e.g. "4")
- 28. **FreeSignUp** (optional): If the "BillingCycle" indicates a periodic billing, then this field should containa "1" if the "InitialAmount" is free (i.e. 0.00). Otherwise this field should contain a "0". If the "BillingCycle" indicates a One-Time Billing, then this should be left blank, i.e. a double-quoted empty string ("").
- 29. **ProfileID** (optional): This is an option to the itemized billing information fields (InitialAmount, BillingCycle, RecurAmount, DaysTilRecur, MaxNumBillings, FreeSignUp). This option requires abilling profile to be set up by Actum Merchant Support and the ID for that profile given to the merchant. If this value is specified the itemized billing information fields may be left blank, i.e. a double-quoted empty string. ("")
- 30. **PrevHistoryID** (optional): Leave this field blank, i.e. a double-quoted empty string. ("")
- 31. **CheckNumber** (optional): If you have the check number of the check, put in this field. Otherwise, you may leave this field blank, i.e. a double-quoted empty string. ("")
- 32. **Username** (optional VARCHAR2 64 BYTE): If there is a username associated with this record, put it in this field. Otherwise, you may leave this field blank, i.e. a double-quoted empty string. ("")
- 33. **Password** (optional VARCHAR2 64 BYTE): If there is a username associated with this record, put it in the field. Otherwise, you may leave this field blank, i.e. a double-quoted empty string. ("")
- 34. **NextBillingDate** (required if billing date is in the future): In this field, if the record is to be billed on a future date, put this date in this field. Format of field is "MM/DD/YYYY". Otherwise, you may leave this field blank, i.e. a double-quoted empty string. ("")

If importing recurring transactions that will be billed on a future date, please set the "InitialAmount" field to "0.00". "RecurAmount" will need to contain the billing amount and "NextBillingDate" will be the date of the first billing.

- 35. **OrigCode** (optional): This value will, if provided, override the default origination code configured for the given SubID for the order created. For example, the merchant assigned SubID is configured with two origination codes; PPD and CCD with PPD being the default. If "C" is the value in "OrigCode" the PPD configuration will be ignored.
	- $\bullet$  "W" = WEB
	- $\bullet$  "T" = TEL
	- $\bullet$  "C" = CCD
	- $\bullet$  "P" = PPD

The SubID must be configured for the given origination code, or the transaction will be declined.

- 36. **CustSSN** (optional): This field may contain the last four digits of a consumer's SSN, but it has been deprecated and nothing will be done with it.
- 37. **Addenda** (optional): If the merchant is configured to allow submission of NACHA Addenda data, then this data should be a single string containing all of the addenda data. NACHA Addenda records cannot accept more than 80 characters per record. If the data exceeds 80 characters, it will be split into multiple Addenda records. You may force parts of the data to be in different addenda records by using the pipe character ( '|' ) as a delimiter. For example, submitting the Addenda data of *"abcd***|***efgh***|***ijkl"* will result in three Addenda records attached to the entry detail record when it is written to the bank file.

### <span id="page-9-0"></span>**File Examples**

The following examples show sample data to illustrate what the file should look like.

- Record 1 is an initial one-time transaction.
- Record 2 is a monthly recurring transaction with an initial billing of \$29.90 which will recur at \$39.90, 14 days after the initial billing.
- Record 3 is a monthly recurring transaction that will bill \$39.90 on 12/12/2022.

### **Record 1:**

"ParentID","SubID","PmtType","TransactionType","CustName","CustPhone","CustEmail","CustAddress1","Cus tAddress2","CustCity","CustState","CustZip","ShipAddress1","ShipAddress2","ShipCity","ShipState","ShipZip"," AccountType","ABANumber","AccountNumber","MerOrderNumber","Currency","InitialAmount","BillingCycle" ,"RecurAmount","DaysTilRecur","MaxNumBillings","FreeSignUp","ProfileID","PrevHistoryID","CheckNumber"," Username","Password","NextBillingDate","OrigCode","CustSSN","Addenda" "ACTUM01","TEST01","CHK","C","Joe Q Public","512-555-123[4","joe@](mailto:joe@null.com)n[ull.com"](mailto:joe@null.com),"100 Main

St.","CustAddress2","Austin","TX","00893","","","","","","S","999999999","13371337","","US","29.90","- 1", ",",",",",",",",",","

### **Record 2:**

"ParentID","SubID","PmtType","TransactionType","CustName","CustPhone","CustEmail","CustAddress1","Cus tAddress2","CustCity","CustState","CustZip","ShipAddress1","ShipAddress2","ShipCity","ShipState","ShipZip"," AccountType","ABANumber","AccountNumber","MerOrderNumber","Currency","InitialAmount","BillingCycle" ,"RecurAmount","DaysTilRecur","MaxNumBillings","FreeSignUp","ProfileID","PrevHistoryID","CheckNumber"," Username","Password","NextBillingDate","OrigCode","CustSSN","Addenda" "ACTUM01","TEST02","CHK","C","Bob Yakuza","512-555-08[93","bo](mailto:bob@null.com)b@[null.com"](mailto:bob@null.com),"893 Ginza","CustAddress2","Austin","TX","00893","","","","","","C","999999999","483219

3828","","US","29.90","2","39.90","14","-1","","","","","","","","","",""

### **Record 3:**

"ParentID","SubID","PmtType","TransactionType","CustName","CustPhone","CustEmail","CustAddress1","Cus tAddress2","CustCity","CustState","CustZip","ShipAddress1","ShipAddress2","ShipCity","ShipState","ShipZip"," AccountType","ABANumber","AccountNumber","MerOrderNumber","Currency","InitialAmount","BillingCycle" ,"RecurAmount","DaysTilRecur","MaxNumBillings","FreeSignUp","ProfileID","PrevHistoryID","CheckNumber"," Username","Password","NextBillingDate","OrigCode","CustSSN","Addenda" "ACTUM01","TEST03","CHK","C","Bob Yakuza","512-555-08[93","bo](mailto:bob@null.com)b@[null.com"](mailto:bob@null.com),"893

Ginza","CustAddress2","Austin","TX","00893","","","","","","C","999999999","483219 3828","","US","0.00 ","2","39.90","","-1","","","","","","","12/12/2022","","",""

# **NACHA File Specification**

<span id="page-10-0"></span>When creating a NACHA formatted file the "Company Name" in the Batch Header Record will be your Actum assigned SubID.

### <span id="page-10-1"></span>**File Example**

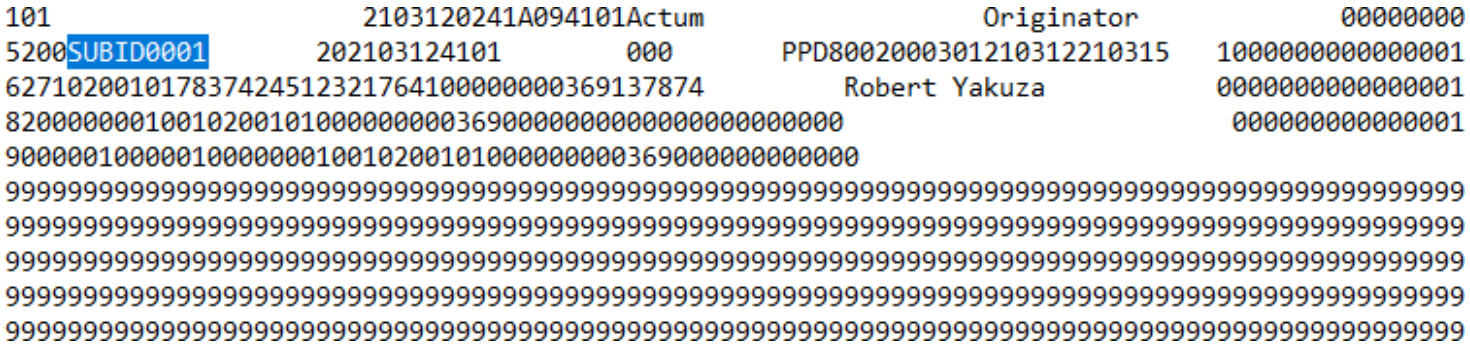

## **Retrieval of Transaction Data**

### <span id="page-10-3"></span><span id="page-10-2"></span>**Webhook Event Specifications**

If you would like to receive transaction status information via webhooks you will need to provide Actum a URL that is configured to receive webhook notifications.

### **Origination Webhook:**

For Originations, a webhook events record will be inserted when we upload a bank file to the ODFI. The POST will be sent to the merchant no later than 3 minutes after the file is uploaded. The POSTDATA will be sent in a JSON data block that matches the following format:

```
{
  "originations": [
                ]
}
                  {"trans_id":88151319, "clear_date":"10/29/2021"},
                  {"trans_id":88151335, "clear_date":"10/29/2021"},
                  {"trans_id":88151357, "clear_date":"10/29/2021"},
                  ...
                  {"trans_id":88128429, "clear_date":"10/29/2021"}
```
Please note there will be no linefeed characters. It will be a single line of data.

The *trans\_id* is the historykeyid of the transaction and *clear\_date* is the date it should be clear of any nonunauthorized returns, which is 2 business days after the effective entry date of the transaction. If there are 10 transactions in the origination file, there will be 10 *'{"trans\_id":NNNNNNNN, "clear\_date":"MM/DD/YYYY"}'*items in the list. If there are 200 transactions in the file, there will be 200 such items in the list. Also, one postback will be sent per origination file.

### **Returns Webhook:**

For Returns, we will insert a webhook events record for each individual return received. The JSON data block will match the following format, minus linefeed characters.

```
{
  "trans_id": 87654321,
  "order_id": 23456789, 
 "return_desc": "<Rcode desc>"
}
```
The description will be the Return Code and description. By example:

 *R01 – Insufficient Funds R02 – Account Closed R07 – Authorization Revoked by Customer*

### <span id="page-11-0"></span>**Transaction History File Specifications**

The default transaction history file will contain all initial sales (Debit, Same-Day Debit), Returns (Return), Funded Debits (Settlement), and Refunds / Credits (Refund, Same-Day Credit) from the previous day (12am – 11:59pm Central) The file will be sent in a flat, quote-qualifier, comma-delimited file, which can either be picked up from our FTP server or sent to the merchant's FTP Server.

If merchants want to retrieve the history file from our server, Actum would need to whitelist the IP addresses of the merchant server hosting the files. For merchants that prefer to have Actum upload the file to their server, the following information would need to be provided.

- Hostname
- Username
- Password
- Port (if different than SFTP port 22)
- Upload Directory (if applicable)

The following Operating systems are expecting the following to know when there is an end of line:

*UNIX* uses a (LF) Linefeed *Windows* uses a (CRLF) Carriage Return / Line Feed The Transaction History File on our server will only have a (LF) Line Feed

The naming format of the default transaction history file will be:

#### *PARENTID-trans-ACTUM-YYYYMMDD.txt e.g.: ACTUMTST-trans-ACTUM-20230501.txt*

In addition to the default transaction history file, merchants may request to receive the "Day" file that contains the same data as the default file except it will show activity from 12am – 3pm CST and will be available on the SFTP server at 3:05pm CST. The "Day" file will be useful if the merchant would like to receive transaction statuses earlier in the day, as it will contain all Funded Debits (Settlements) and most of the day's returns. Merchants will still receive the default file as the "Day" file is not a complete file of all transaction activity.

The naming format of the "Day" transaction history file will be:

#### *PARENTID-trans-ACTUM-YYYYMMDD-day.txt e.g.: ACTUMTEST-trans-ACTUM-20230501-day.txt*

The files will contain the following fields.

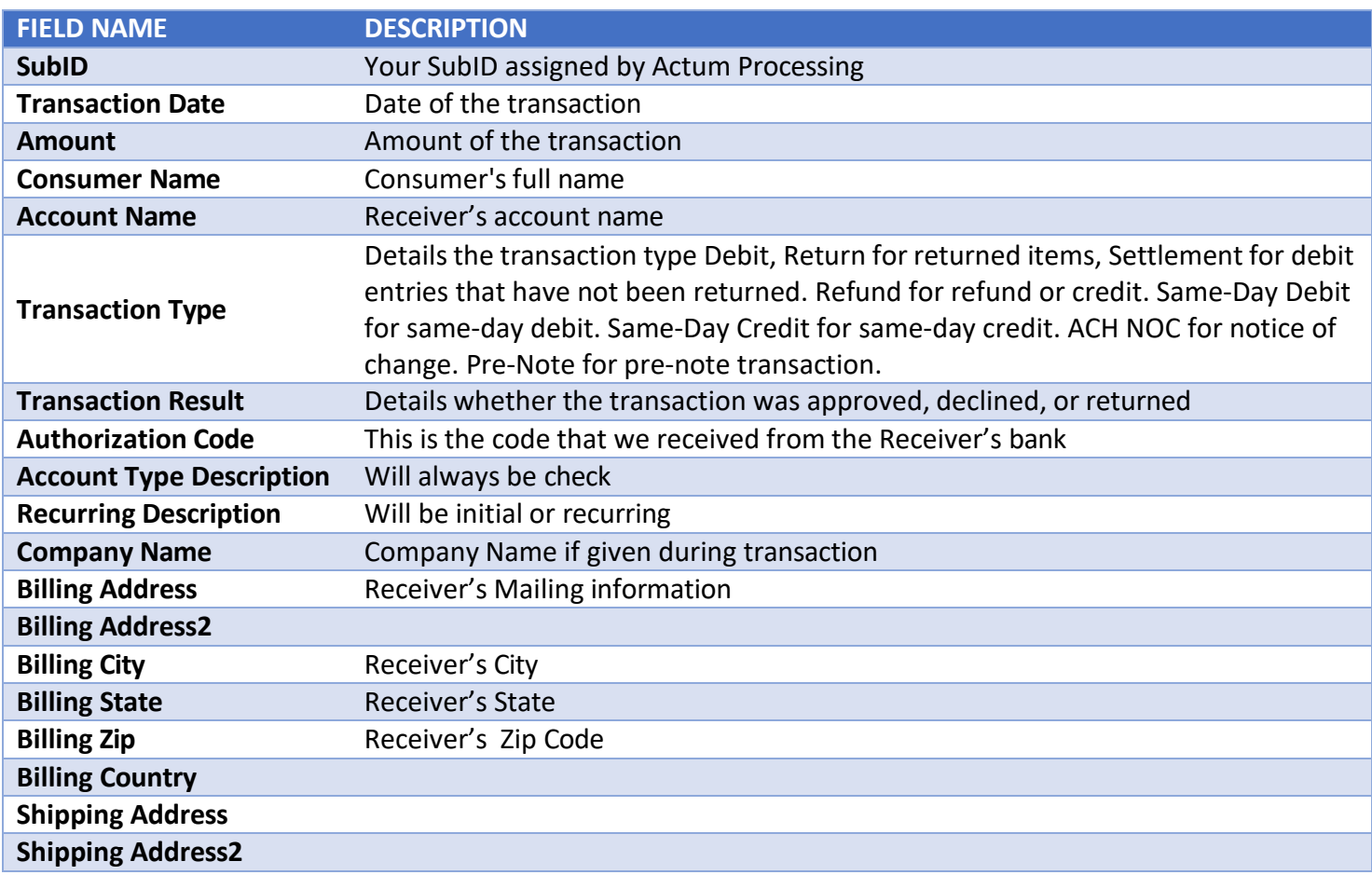

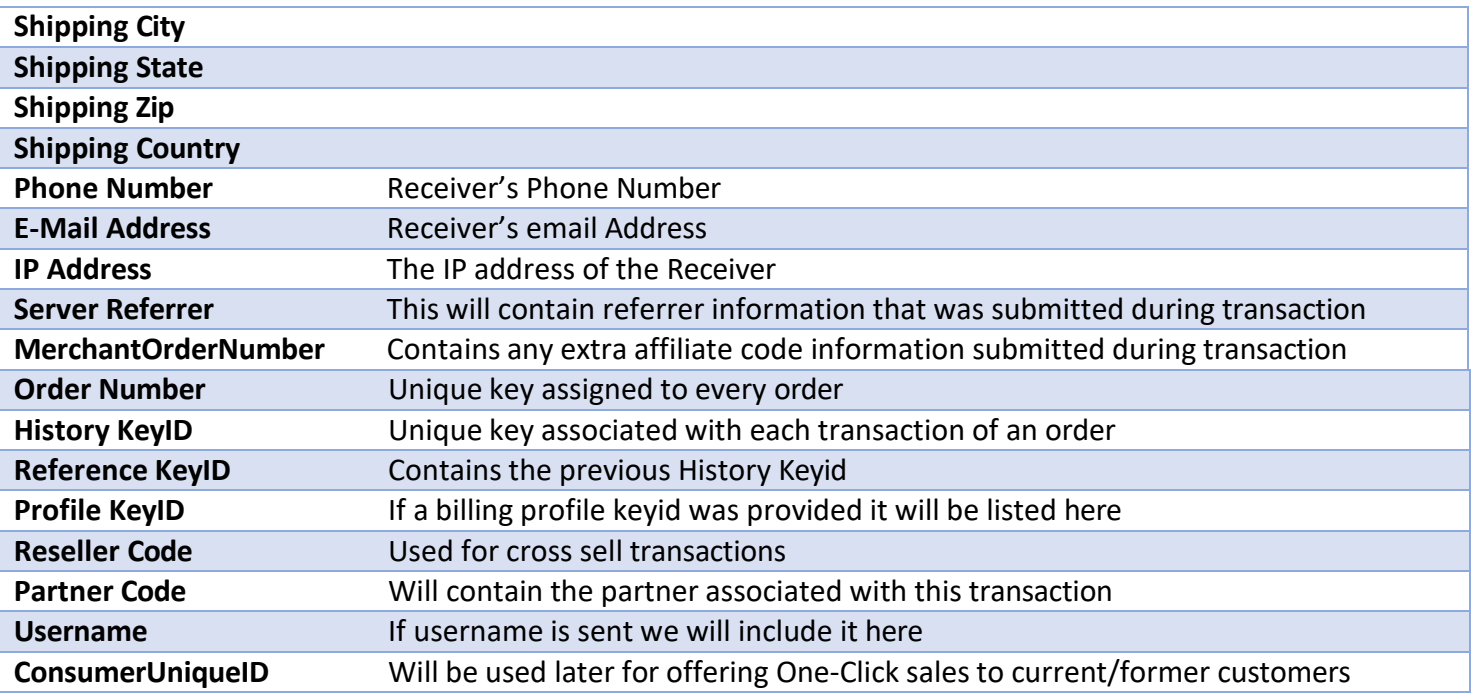

The file format should be in the order listed above, but here is each field inside example delimiting fields:

"SubID","Transaction Date","Amount","Consumer Name","Account Name","Transaction Type","Transaction Result","Authorization Code","Routing Number","Account Number","Account Type Description","Credit Card Number","Credit Card Expiration Date","Recurring Description","Company Name","Billing Address","Billing Address2","Billing City","Billing State","Billing Zip","Billing Country","Shipping Address","Shipping Address2","Shipping City","Shipping State","Shipping Zip","Shipping Country","Phone Number","E-Mail Address","IP Address","Server Referrer","MerchantOrderNumber","Order Number","History KeyID","Reference KeyID","Profile KeyID","Reseller Code","Partner Code","Username","ConsumerUniqueID"

### **Returned Variables Examples:**

Note: There will be no word wrap in the Transaction history files; therefore, each example listed below will be on one line.

#### **Debit:**

"ACTUM01","Jun 28, 2003 12:03AM","6.95","John Doe","John Doe","Check Pre-Auth","Approved","CheckAuth:009999999","HIDDEN","HIDDEN","Check","","","Initial","","123 JohnDoe st","","Johnson City","TX","12345","","","","","","","","(123)123- 456[7","joh](mailto:johndoe@website.com)n[doe@website.com"](mailto:johndoe@website.com),"123.123.123.123","","1000","1234567","1234567","","","12345","","",""

#### **Settlement:**

"ACTUM02","Jun 28, 2003 02:21AM","6.95","John Doe","John Doe","Check Settlement","Approved","CheckSettlement:009999999","HIDDEN","HIDDEN","Check","","","Initial","","123 JohnDoest","","Johnson City","TX","12345","","","","","","","","(123)123- 456[7","joh](mailto:johndoe@website.com)n[doe@website.com"](mailto:johndoe@website.com),"123.123.123.123","","1000","1234567","1234567","","12345","","",""

#### **Late Return:**

"ACTUM02","Jun 28, 2003 02:21AM","6.95","John Doe","John Doe","Check Late Return","Declined","Consumer Advises: Not Authorized","HIDDEN","HIDDEN","Check","","","Initial","","123 JohnDoe st","","Johnson City","TX","12345","","","","","","","","(123)123- 456[7","joh](mailto:johndoe@website.com)n[doe@website.com"](mailto:johndoe@website.com),"123.123.123.123","","1000","1234567","1234567","","12345","","",""

#### **Return:**

"ACTUM03","Jun 28, 2003 02:27AM","6.95","John Doe","John Doe","Check Return","Declined","NSF","HIDDEN","HIDDEN","Check","","","Initial","","123 JohnDoe st","","Johnson City","TX","12345","","","","","","","","(123)123- 456[7","joh](mailto:johndoe@website.com)n[doe@website.com"](mailto:johndoe@website.com),"123.123.123.123","","1000","1234567","1234567","","12345","","",""

#### **Order Tracking:**

**Persistent Data**: Order Number, SubID **Reference Data**: History KeyID, Reference KeyID

#### **Definitions:**

**Order**: An order is all transactions of Debit, Same-Day Debit, Settlement, Return, Late Return for an order by a Receiver.

**Transaction**: This is one piece of an order as in the Debit, Same-Day Debit Settlement, etc…

**Transaction Block**: Is the block of transactions from validating the account / requesting the monies to receiving the monies or receiving a return. One order can have several transaction blocks for the initial transactions and the recurred transactions.

**To Determine Initial Transactions**: Take all transactions for a date range then parse them out by Debit where the Reference KeyID is blank and Recurring Description is Initial. This number gives you the total number of initial signups during that time period.

**Refunds**: Refunds can be submitted anytime but will show as "pending" until the 3rd banking day following the effective entry date.

**Tracking the Stages of an Order**: Each product sold will have a persistent Order Number throughout the life span of the order, even when it is in a recurring stage. The combination of the Order Number, Reference KeyID and History KeyID will let you track the step-by-step transactions that led to the current status of an order.

**Linking up Transactions for a Particular Order:** If you get a Return but you don't know where it occurred in the order or from what transaction block, you can use referencekeyid found with the Return entry to start the process of finding which block it came from for this particular order. Take this reference keyid and look for a transaction that contains that referencekeyid as the historykeyid. This should return the Debit for which we received the Return. You can use this process for any Return, Late Return, Credit, Refund, Settlement, ACH NOC, etc… until you find a transaction entry that has a blank referencekeyid. This puts you at the beginning of this particular transaction block.

One thing to note is that each time we recur a transaction the Debit will have a blank referencekeyid indicating that a new transaction block is starting. The easiest way to see the transaction blocks in order would be to grab all transactions for a particular orderid and then sort those by date and referencekeyid, which should put those into order from start to finish.Another approach if you wanted to display each transaction block would be to grab all Debits sorted by date with a blank referencekeyid. Then, go through each of those using the historykeyid and find the next transaction in the list by looking for the next transaction that contains that history keyid as the referencekeyid. Grab the history keyid for that transaction and look for the transaction that contains that as the referencekeyid. You can continue this process until you get no more results indicating that you have hit the end of the transaction block and continue with the next transaction block in the list.

Our recommendation is to import everything because the data can be used to your advantage later. Order Number and SubID will always be persistent, and if you sort the transactions by date, you can get a very clear idea of what went on with the account. In rare cases, we send two transactions per Order Number in one day, but timestamps should show the definitive order.

### <span id="page-15-0"></span>**NACHA Formatted Return File**

In addition to the standard Transaction History File, merchants may elect to receive NACHA formatted return files. The file is uploaded to the server at 11:30pm Central each evening and will contain all returned transactions from that day. The contents of the file will follow the standard NACHA formatting and the naming convention of the file will be YOURPARENTID\_return\_ACTUM\_YYYYMMDD.ach

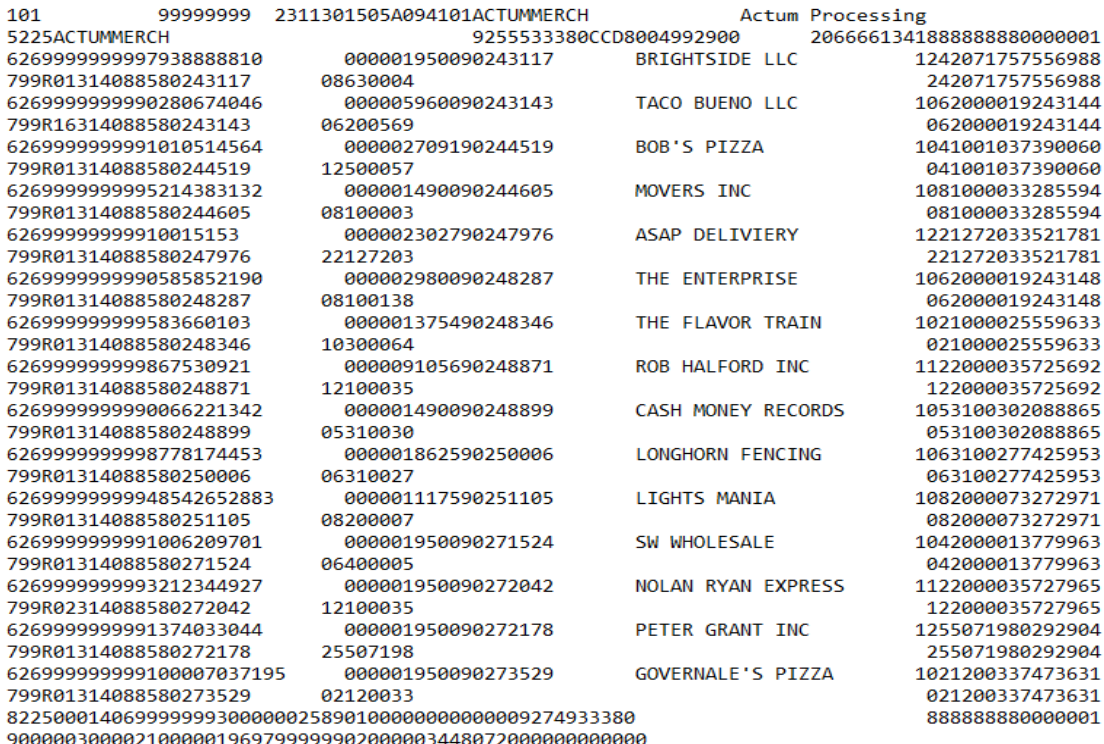

# **File Upload Cut-Off Times**

All times Central

<span id="page-16-0"></span>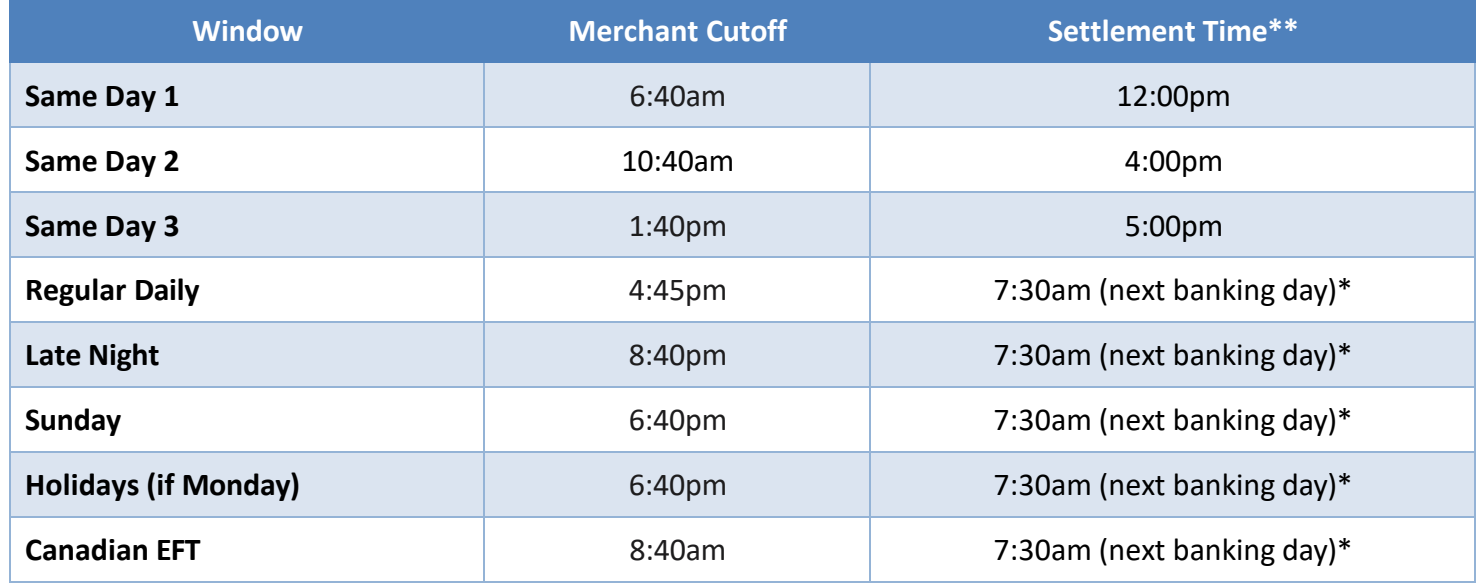

\*Or the opening of the Bank, whichever is later.

\*\*Settlement indicates the time the Receivershould see the debit/credit hit their account.